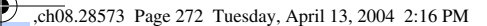

#94 Get Close with Digiscoping

**HACK** 

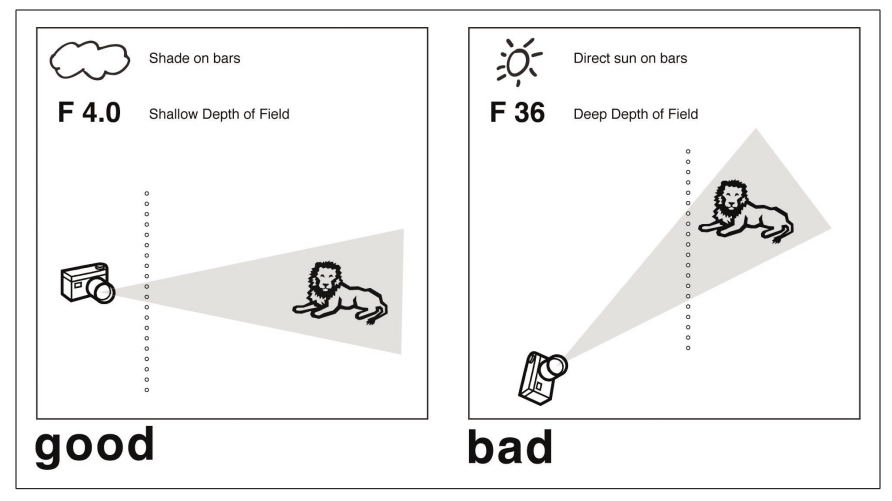

*Figure 8-21. Ideal conditions for eliminating bars*

shot. This effect is more apparent with thicker, narrowly spaced bars than with wire-thin, widely spaced bars.

You can compensate for this side effect during postprocessing in Photoshop. Applying the Auto Levels command (Image  $\rightarrow$  Auto Levels) should brighten things right up.

As mentioned earlier, you can use this technique with any camera that lets you control the aperture, but as a rule of thumb, SLRs (digital or film) tend to create a narrower depth of field than point-and-shoot digicams. This narrow depth of field is what eliminates the bars. So this ability, along with the potential to choose a lens with wider aperture settings, gives the digital SLR a bit of an advantage here.

And remember—although you can free them from their bars, please don't feed the animals.

*—David Goldwasser*

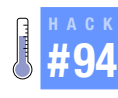

# **Get Close with Digiscoping**

Chances are, you already have the tools to get close to your subjects, even if they have little beaks and are perched way across the yard.

Wildlife photos taken with consumer-level digital cameras are often disappointing. To get a better shot, you must inch forward slowly, hoping to get close to the animal, or have powerful optics that make it seem like you're closer than you really are. Since most birds won't tolerate you standing next

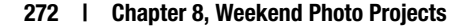

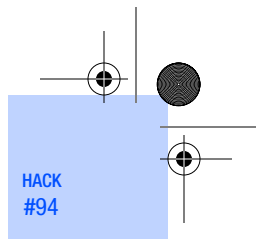

Get Close with Digiscoping #94

to them while they peck at their dinner, most enthusiasts find themselves longing for telephoto camera lenses they can't afford.

To address this situation without maxing out the credit card, birders have turned to innovation. The most common hack is known as *digiscoping*. In its simplest form, digiscoping simply means using a spotting scope to zoom in on the subject and then holding the camera to the eyepiece to record the image.

Many consumer digital cameras have lens diameters that are similar in size to the lenses on birding scopes (or any other optical device), so they are a natural fit. Digiscoping can be used to get impressive, high-quality wildlife photos, to help prove and document what you've seen, or simply to give you a fun way to share and record your informal observations.

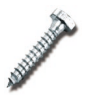

Never let the lens of your camera touch the lens of your other optics, such as your spotting scope. You want your camera and scope in alignment, but no kissing!

Surprisingly good results can sometimes be achieved by simply holding the camera up to the scope's eyepiece. This method is useful mainly when you have plenty of light (which gives you fast shutter speeds) and need to act fast. In lower-light situations, where shutter speeds are slower, your slight movements while holding the camera are magnified by the scope, which results in a *soft* picture. A variety of commercial brackets that allow you to focus the scope and then move the camera into place quickly are now coming to market, but they are pricey. Many people have had stunningly good success with homemade rigs.

For example, I attached my Nikon Coolpix to a scope with some industrialgrade Velcro and a Pedco Ultrapod II **[Hack #1]**, as shown in Figure 8-22. I used a Nikon auxiliary lens adapter to fit the camera lens inside the rubber cup on the spotting scope's eyepiece. This setup isn't the height of elegance, but the pictures I captured pleasantly surprised me. I've also learned that if your camera doesn't have a lens-adapter attachment, you can cut the bottom out of a plastic film canister and rig that up instead.

This is not to say that I got perfect results with the first exposure. I learned many little tips and tricks that have really improved the percentage of successful pictures:

• The goal is to get as much detail as you can. Set your camera to the maximum *optical zoom*. Do not use digital zoom! Also, shooting at anything less than your camera's maximum resolution is a waste of time. Use the highest-quality settings.

#94 Get Close with Digiscoping

**HACK** 

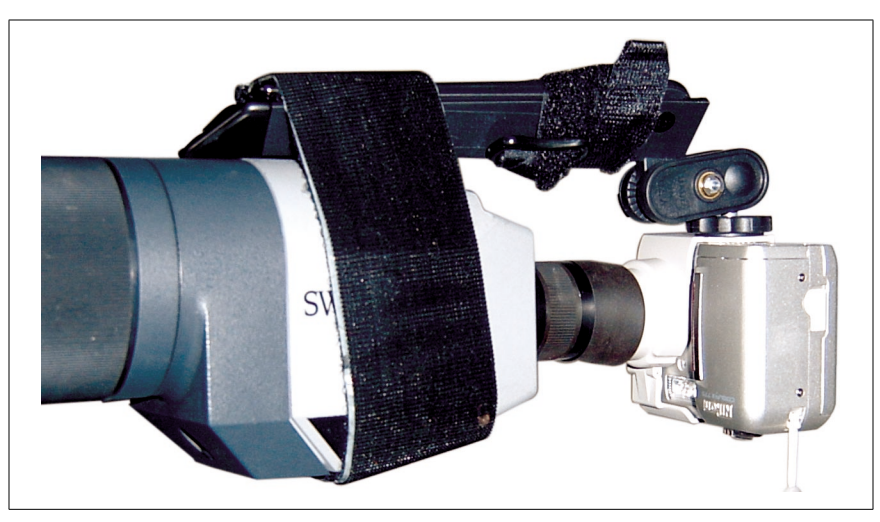

*Figure 8-22. A digiscoping rig*

- You need to get the lens of your camera within the *eye-relief range* of the scope lens—usually, the closer the better (without the lens surfaces touching, of course!) The eye-relief range is the distance from the surface of the lens to the point where you can see a full and focused viewing field—usually, where you place your eye. The image becomes focused within this range. If the lens of your camera is not within eyerelief range, you will get *vignetting*: a dark circle surrounding the image and/or bad focus. Eye relief varies by lens, so if you have multiple lenses for your scope, you might want to experiment. Fixed eyepieces might give you better results than zoom eyepieces.
- Do everything you can to prevent camera shake. A sturdy tripod for the scope is essential, of course. You want to do anything you can to steady the connection between the scope and the camera. For this reason, digiscoping might not be feasible in windy weather.
- If you can use a remote shutter release with your camera, do so. It will cut down on camera shake immensely. If not, try using the self-timer to initiate the exposure.
- Experiment with focusing. Use manual focus set to infinity and compare your results to those you get using your camera's autofocus. Results vary, depending on the situation and equipment, so find out what works best for you.
- A sunshade for your LCD viewer **[Hack #10]** can help immensely.

In my birding community, the most popular digiscoping digicams have been the Nikon Coolpix 950/990/995/4500 series (*http://www.nikon.com*). Their

#### **274 | Chapter 8, Weekend Photo Projects**

,ch08.28573 Page 275 Tuesday, April 13, 2004 2:16 PM

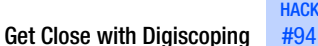

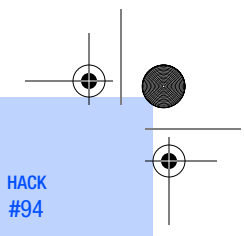

internal zoom optics make it easier to get close to the scope's eyepiece without actually touching, and the swivel joint allows easy adjustment of the LCD viewer of the camera. The most popular scope seems to be the Swarovski AT HD 80mm (*http://www.eagleoptics.com/Swarovski/ Spotting+Scopes/pid3453*). However, don't be discouraged if you have something else; experimenting is half the fun, especially if you can do it without going broke. Read on!

## Digiscoping on the Cheap

Don't despair if you don't already have a scope; you can still get some of the benefits of digiscoping at a fraction of the cost by using a good pair of binoculars or a monocular.

To *digibinox*, you'll need to attach your binoculars to a tripod. I was able to get an inexpensive (US\$10) binocular bracket mount that lets me use my Nikon Action binoculars with any standard threaded tripod head, as shown in Figure 8-23. Many binoculars have a threaded socket; sometimes, it's hidden beneath a removable button in the front, where the two halves meet. Once you get your binoculars mounted, you might want to keep the lens cap over one lens and work on getting exact focus on the side you'll use for the camera.

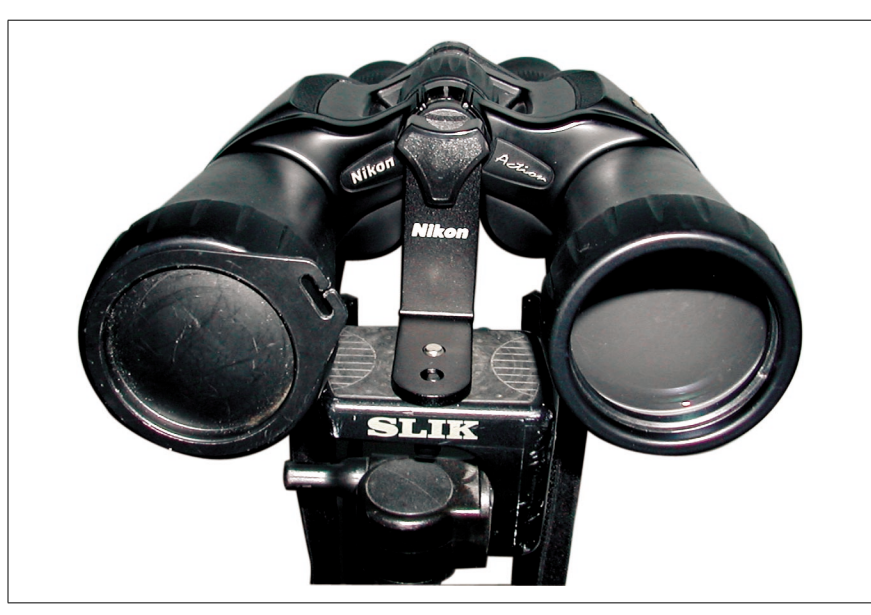

*Figure 8-23. Binoculars mounted to a tripod*

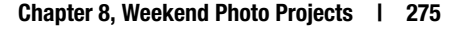

#### #94 Get Close with Digiscoping

**HACK** 

It also helps if you can fully extend your binocular's eyecups and use them to get a snug and stable fit against one binocular lens. You can try various tubelike adapters to achieve a nice fit. The Nikon Coolpix 775 is a low-end camera, but I've found that the optional UR-E3 converter/adapter (normally used for attaching accessory lenses) is quite useful for fitting the camera lens into the eyecup of binoculars or a scope, and it keeps out ambient light.

Since binoculars have a lower magnification than scopes, camera shake isn't as much of a problem, and your results when hand-holding the camera can be quite satisfying. They won't give you the super-close views of a scope with a professional camera-attachment system, but you might be pleasantly surprised by what you can achieve at a fraction of the price.

Figure 8-24 shows a comparison of the results you can achieve with your normal zoom lens, binoculars, and a spotting scope. For all three shots, I used a Nikon Coolpix 775 two-megapixel digital camera that was positioned 22 feet away from the subject. The top image was captured with its built-in 3x optical zoom. The middle shot was also taken with the 3x optical zoom, but the lens was hand-held to the eyepiece of a pair of Nikon Action  $7 \times 50$  binoculars. The bottom image also used the 3x optical zoom, but this time it was hand-held to a Swarovski ST-80 scope with a 22x eyepiece.

Also experiment with monoculars, if you have them. Some varieties even have threaded screws that can be used to attach them elegantly to cameras.

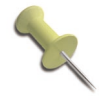

Special thanks to the Golden Gate Raptor Observatory (*http:// www.ggro.org*) for the use of their scope for this hack.

### See Also

- Laurence Poh (*http://www.laurencepoh.com*), the "father of digiscoping."
- Yahoo! Digiscoping Group (*http://groups.yahoo.com/group/ Digiscopingbirds/*), an active community of digiscopers.
- Tips and tricks by Stéphane Moniotte (*http://www.md.ucl.ac.be/peca/ test/tips.html*); includes an especially helpful section on adapter hacks and a page on *digibinox*.

*—Terrie Miller*

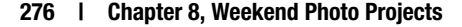

,ch08.28573 Page 277 Tuesday, April 13, 2004 2:16 PM

 $\overline{\blacklozenge}$ 

 $\begin{array}{c|c}\n\hline\n\Phi \\
\hline\n\end{array}$ 

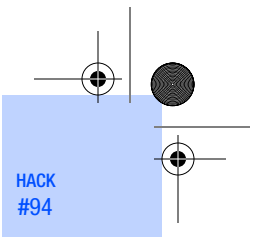

Get Close with Digiscoping

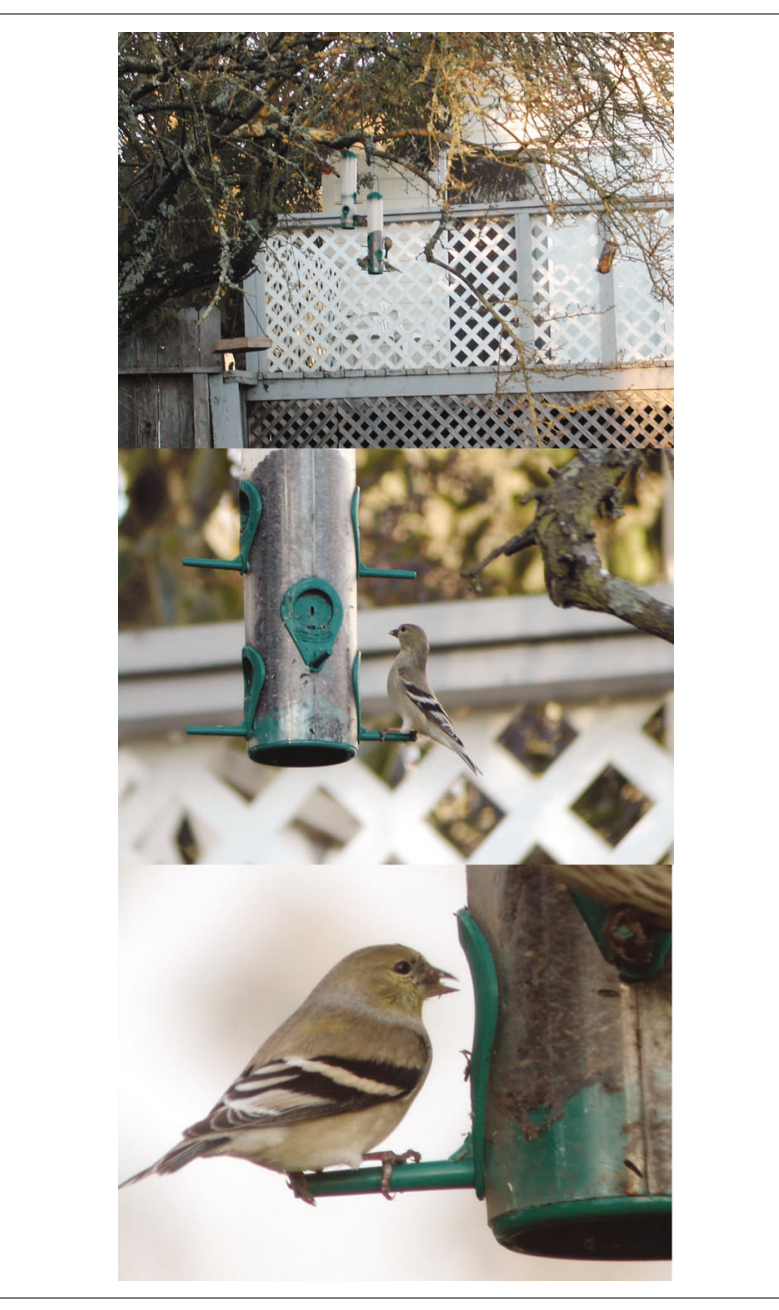

*Figure 8-24. Images captured with zoom lens, binoculars, and spotting scope*

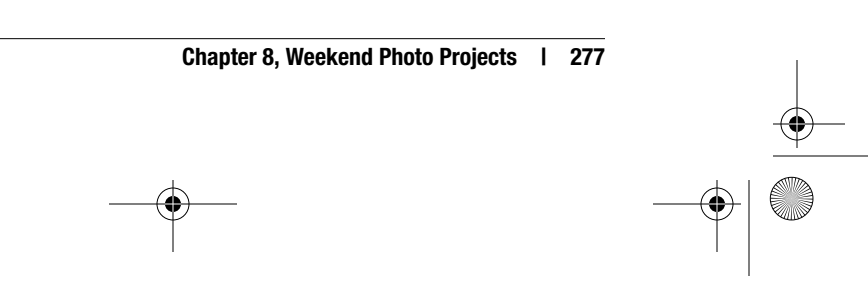